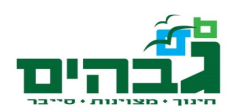

## - פרוצדורות תרגילי חזרה

.1 להלן שיטה לייצוג מספרים ארוכים במיוחד בעזרת מערכים: נגדיר מערך, כאשר כל איבר במערך הוא ספרה בודדת. האיבר הראשון במערך הוא כמות הספרות שיש במספר. לדוגמה על מנת לייצג את המספר ,2233445566778899 שיש בו 16 ספרות, ניצור מערך בגודל של 17 בתים:

LongNum db 16,2,2,3,3,4,4,5,5,6,6,7,7,8,8,9,9

למספרים אלו נקרא בתרגיל "Long".

- a. כיתבו פרוצדורה שקולטת מהמשתמש מספר מסוג Long, ספרה אחרי ספרה (השתמשו ב 1=ah ,h21 int(. כדי לסמן סוף קלט, המשתמש מכניס את התו "x". - וודאו נכונות הקלט (אסור להכניס תווים שאינם ספרות).
	- b. כיתבו פרוצדורה CheckZugi שמקבלת מספר Long ובודקת אם הוא זוגי. אם כן, 1=ax, אחרת 0=ax.
- c. כיתבו פרוצדורה CheckDivByThree שמקבלת מספר Long ובודקת אם הוא מתחלק ב .3 אם כן, 1=ax, אחרת 0=ax.
	- d. כיתבו פרוצדורה AddLongs שמחברת שני מספרים Long.) כמובן שיש להעביר לפרוצדורה את כתובתם של שני המערכים המחוברים ואת כתובת המערך ששומר את התוצאה).

**אתגר**: הוסיפו אפשרות לייצג מספרים שליליים התו הראשון (והוא בלבד) יכול להיות " ", חיזרו על *סעיפי השאלה בהנחה שקיימים מספרים שליליים.*

- .2 מימוש צופן הזזה: צופן הזזה הוא צופן עתיק בו כל אות מוחלפת באות אחרת, שנמצאת במרחק קבוע מהאות המקורית (מרחק ההזזה). לדוגמה צופן הזזה בעל מרחק הזזה 1 האות aמוחלפת - באות b, האות b מוחלפת באות c וכו' עד שמגיעים לאות z, אשר מוחלפת באות a. כיתבו פרוצדורה שמקבלת מחרוזת ומרחק הזזה, ומצפינה את המחרוזת לפי מרחק ההזזה.
	- .3 חיפוש תת מחרוזת בתוך מחרוזת:
	- a. צרו פרוצדורה שמקבלת שתי מחרוזות (כולל האורכים של שתי המחרוזות), ובודקת אם המחרוזת הראשונה היא תת מחרוזת של השניה. אם המחרוזת הראשונה היא תת מחרוזת של השניה, החזירו ב ax את הערך 1 וב bx את האינדקס של תחילת החפיפה. - - לדוגמה המחרוזת hell היא תת מחרוזת של world hello, אינדקס תחילת החפיפה הוא .0 המחרוזת ace היא תת מחרוזת של grace, אינדקס תחילת החפיפה הוא .2
		- b. העתיקו טקסט ארוך לתוך מחרוזת. צרו פרוצדורה שבודקת כמה פעמים מופיעה מילה מסויימת במחרוזת. לדוגמה, כמה פעמים מופיעה המחרוזת the בעמוד הראשון של הספר Karenina Anna) מאת טולסטוי)?

all happy families resemble one another every unhappy family is unhappy in its own way all was confusion in the house of the oblonskys the wife had discovered that her husband was having an intrigue with a french governess who had been in their employ and she declared that she could not live in the same house with him this condition of things had lasted now three days and was causing deep discomfort not only to the husband and wife but also to all the members of the family and the domestics all the members of the family and the domestics felt that there was no sense in their living together and that in any hotel people meeting casually had more mutual interests than they the members of the family and the domestics of the house of oblonsky the wife did not come out of her own rooms the husband had not been at home for two days the children were running over the whole house as if they were crazy

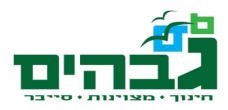

the english maid was angry with the housekeeper and wrote to a friend begging her to find her a new place the head cook had departed the evening before just at dinner time the kitchen-maid and the coachman demanded their wages

- .4 שבירת צופן הזזה על ידי ניתוח תדירויות הופעת אותיות:
- a. הצפינו את העמוד הראשון של Karenina Anna בעזרת צופן הזזה לפי בחירתכם (השתמשו בתרגיל מימוש צופן הזזה, השתמשו רק באותיות קטנות או רק בגדולות לא - לערבב ערבוב אותיות גדולות וקטנות יקשה עליכם בהמשך התרגיל).
	- b. סיפרו כמה פעמים מופיעה כל אות באלף בית הלועזי בטקסט המוצפן (השתמשו בפרוצדורה של תרגיל חיפוש תת מחרוזת, כאשר תת המחרוזת שלכם היא בכל פעם אות אחרת). פעולה זו נקראת ניתוח תדירויות.
	- c. צרו פרוצדורה שמקבלת את ניתוח התדירויות שעשיתם, ובאמצעות טבלה של ניתוח תדירויות שבשפה האנגלית מחליטה מה היתה האות המקורית שהוצפנה. מצורפת טבלה של ניתוח תדירויות אותיות בשפה האנגלית (לדוגמה, האות E היא 12.02% מהאותיות בשפה האנגלית. האות T היא 9.1% וכו'). שימו לב שככל שטקסט שבחרתם ארוך יותר כך האחוזים קרובים יותר לאחוזים שבטבלה:

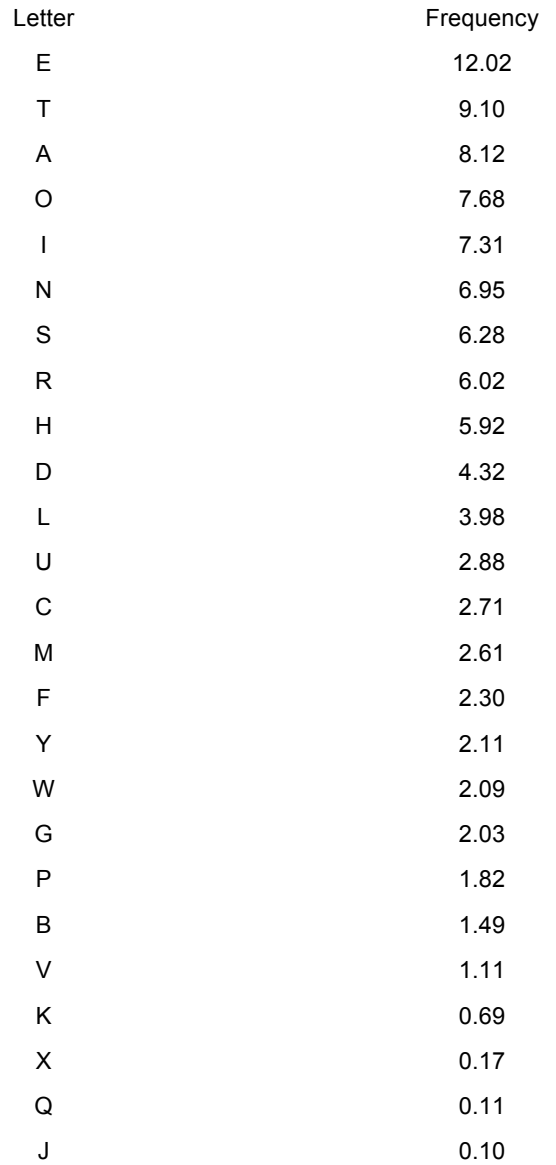

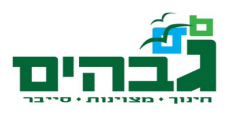

 $\overline{z}$ 

 $0.07$